Bánfi Miklós Banfi.miklos@mail.bme.hu

### **Transport operation**

#### **Railline capacity analysis (by the calculation method of DB)**

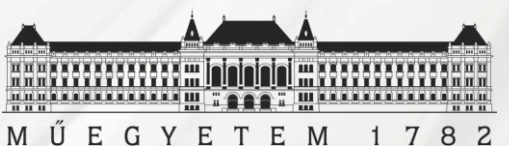

Faculty of Transportation Engineering and Vehicle Engineering Department of Transportation Technology and Economics

## Timetable

- Operation plan of the rail network
- Defines all train movements
- Defines and coordinates the work plans of the services and workplaces related to the railtraffic

### Grafical timetable presentation

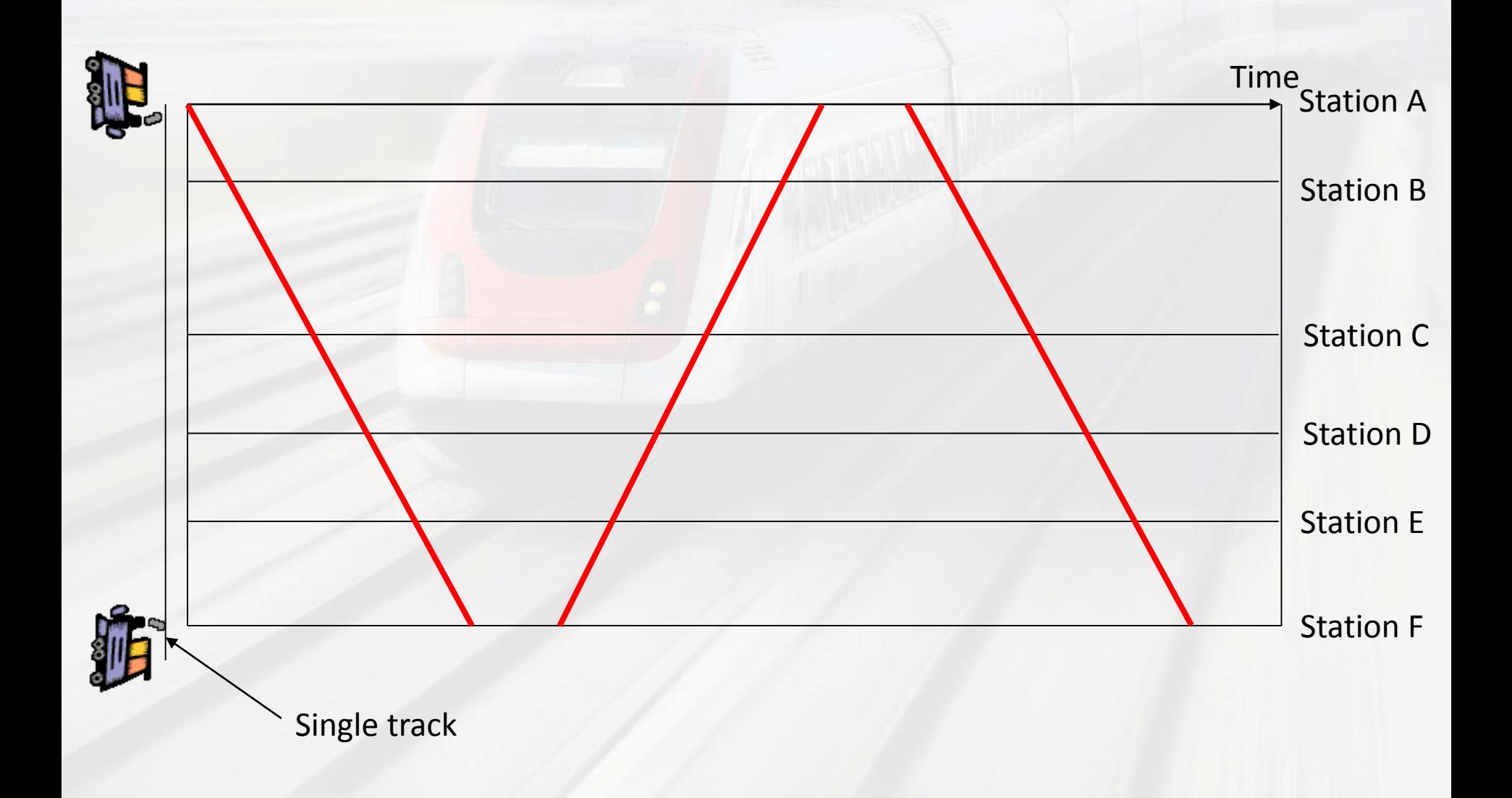

# Timetable variations Clock-face scheduling

- Integrated: includes all lines/routes/route-types even for other transport modes (train-bus-ship)
- Periodic: route types depart by same period
- Symmetrical:
	- In time: same route-types crosses each other at whole hour (and at half-hours)
	- In space: different route-types' crosses placed at the same station (hub)
	- Result: optimal interchange system

# Timetable variations Clock-face scheduling

• Hourly recurring traffic situation

– Passengers can memorise the timetable easier

- Hourly trains (buses) can be competitive with private transport
- Provides more efficient usage of personnel, infrastructure and vehicles
- More effective resource planning

# Timetable variations Integrated timetable

Makes easier the travelling, because where we get off the train, we know:

- When a train departs to the same direction (after 1 hour)
- When a train departs to the opposite direction (after  $2\tau$  minutes)
- There are connections within minutes (if we are in a hub)

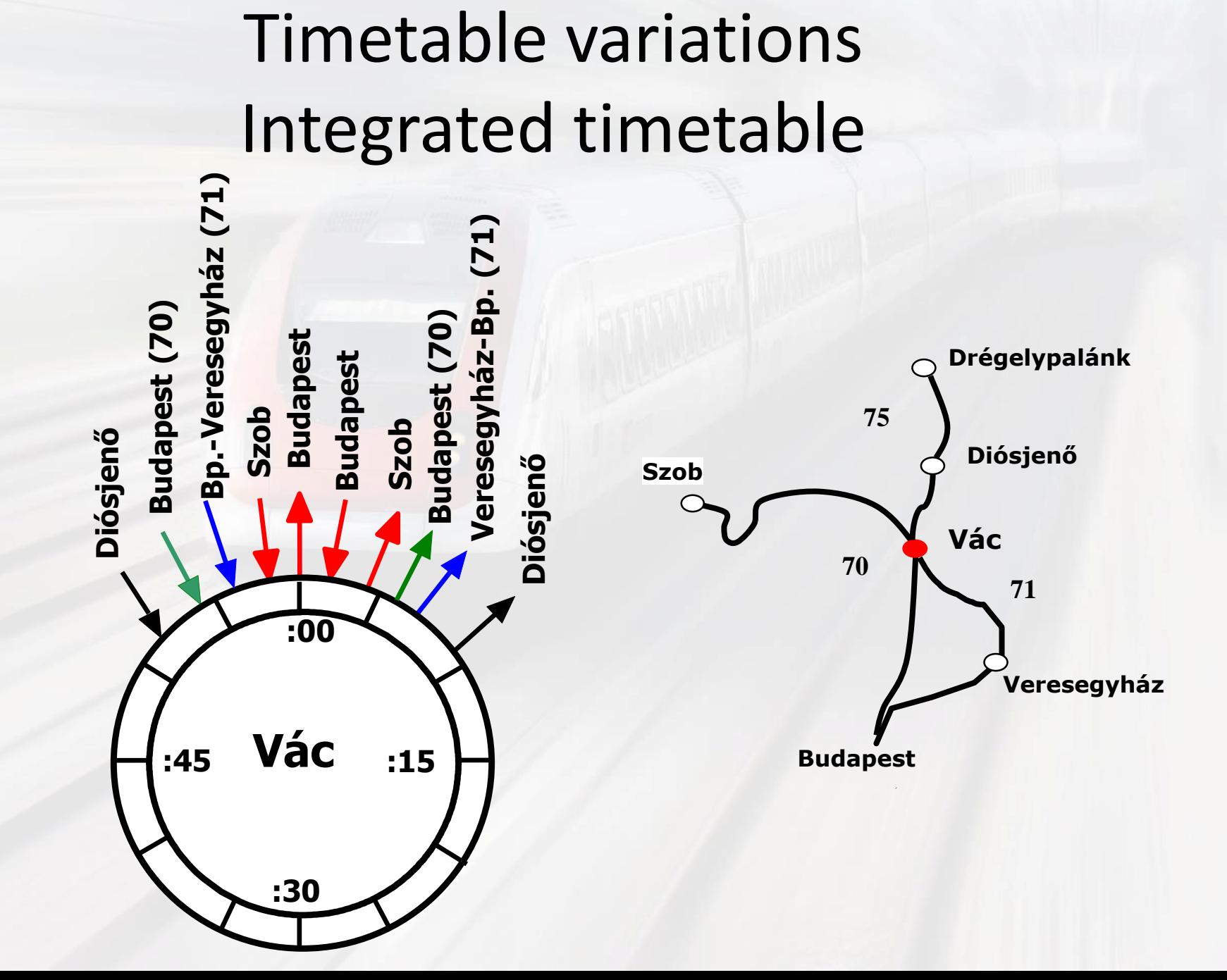

# Timetable variations Integrated timetable

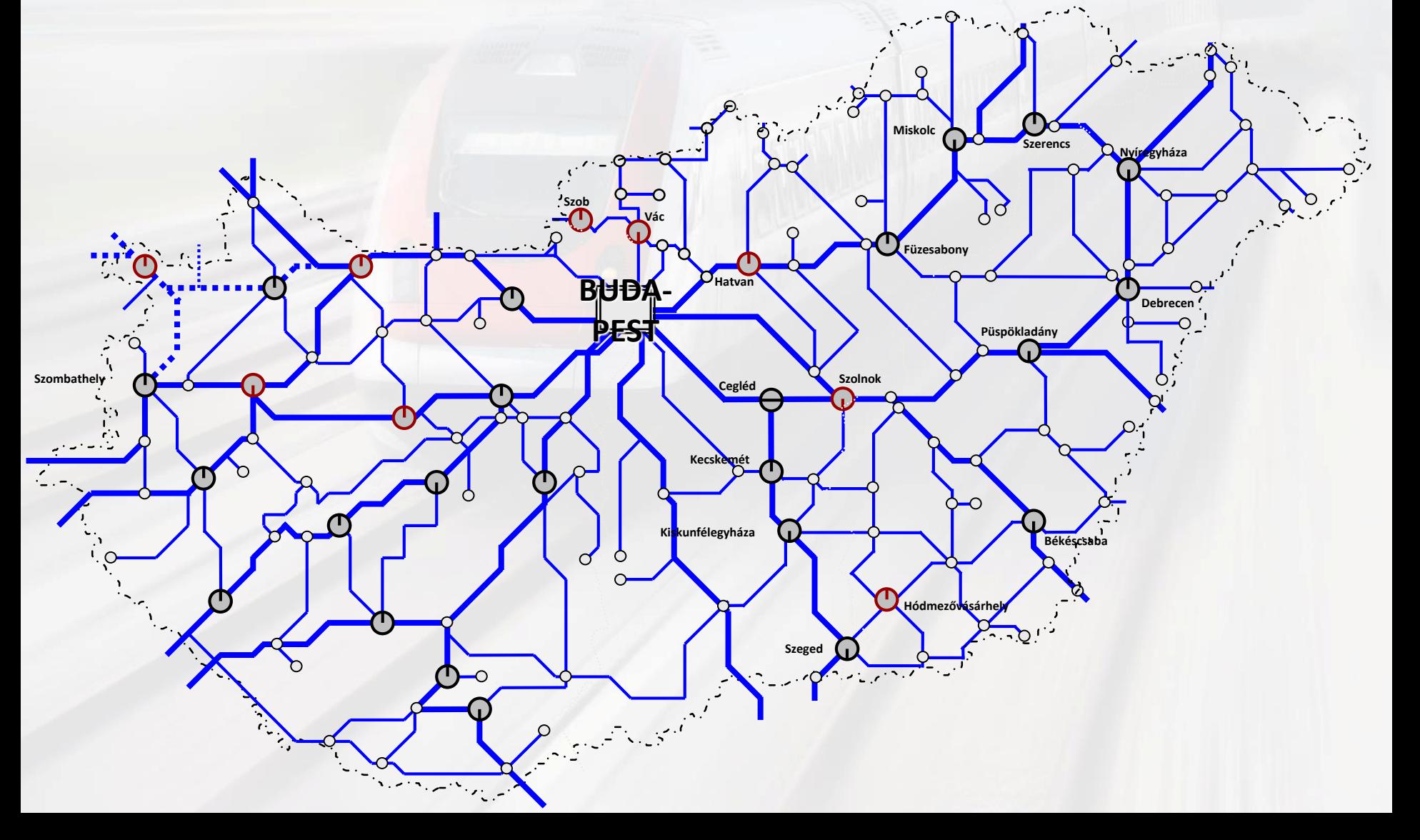

# Timetable variations Integrated timetable

Allows the *timetable based infrastructure development*:

- All hubs need to be located 30 (or 60) minutes from each other
- Two solutions:
	- Increase track velocity
	- Increase the number of the tracks (at least in some sections)

## **CAPACITY CALCULATION**

## Time requirement of follow-up and crossing

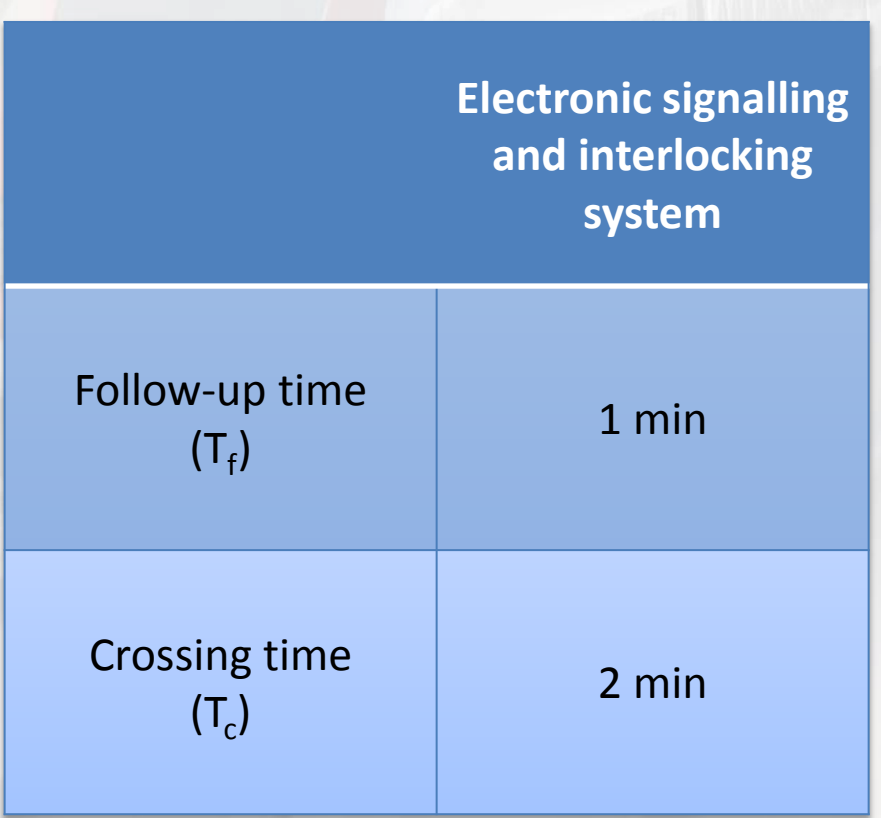

## Capacity calculation

Defining the *theoretic productive time base (t<sup>p</sup> )*

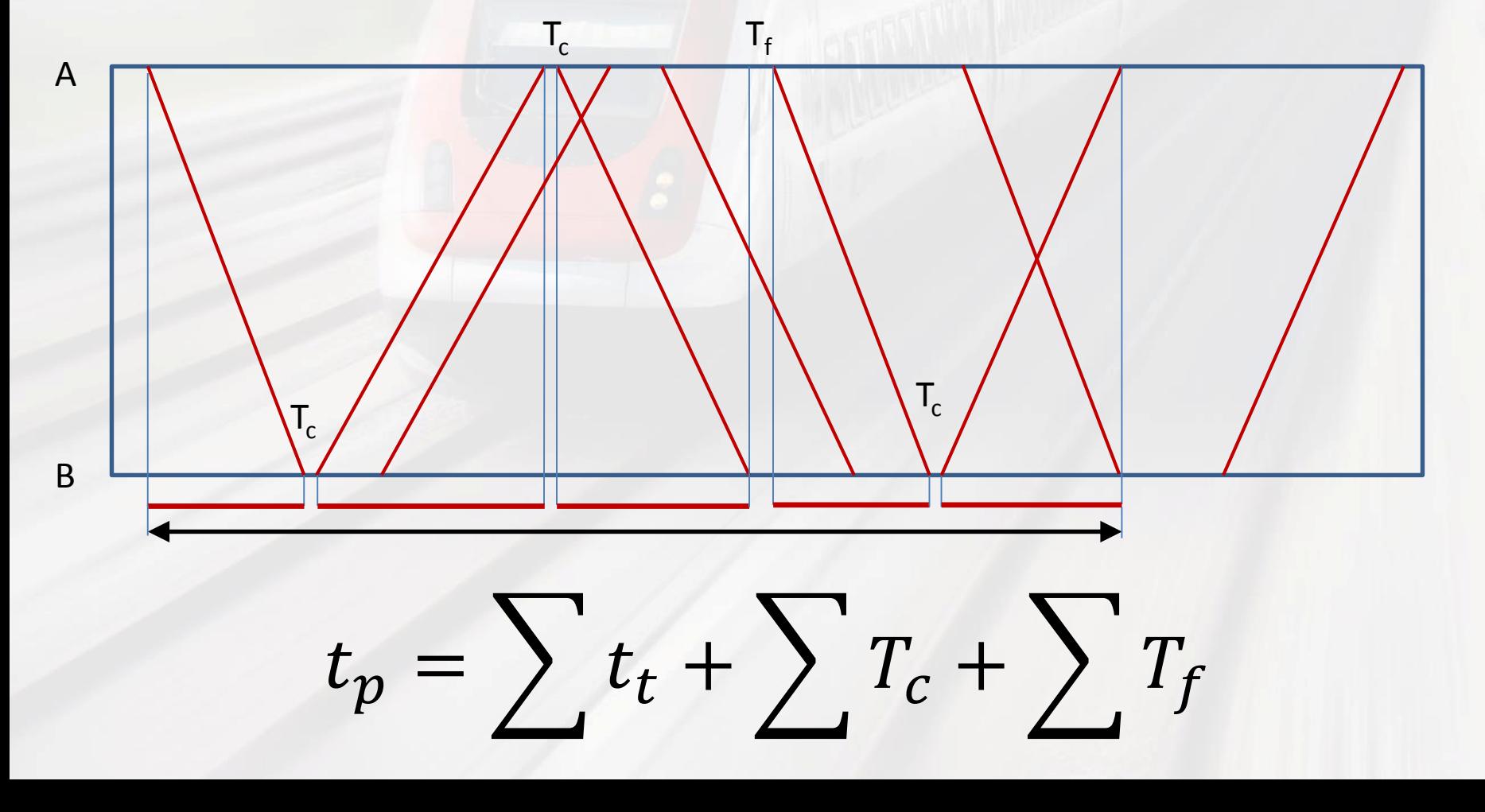

### Theoretical capacity values

• Daily utilisation rate:

$$
\eta = \frac{t_p}{1440} \ (96)
$$

• Theoretic number of trains between the stations:

$$
N_{max} = \frac{N}{\eta} (train / day)
$$

## Reserve time

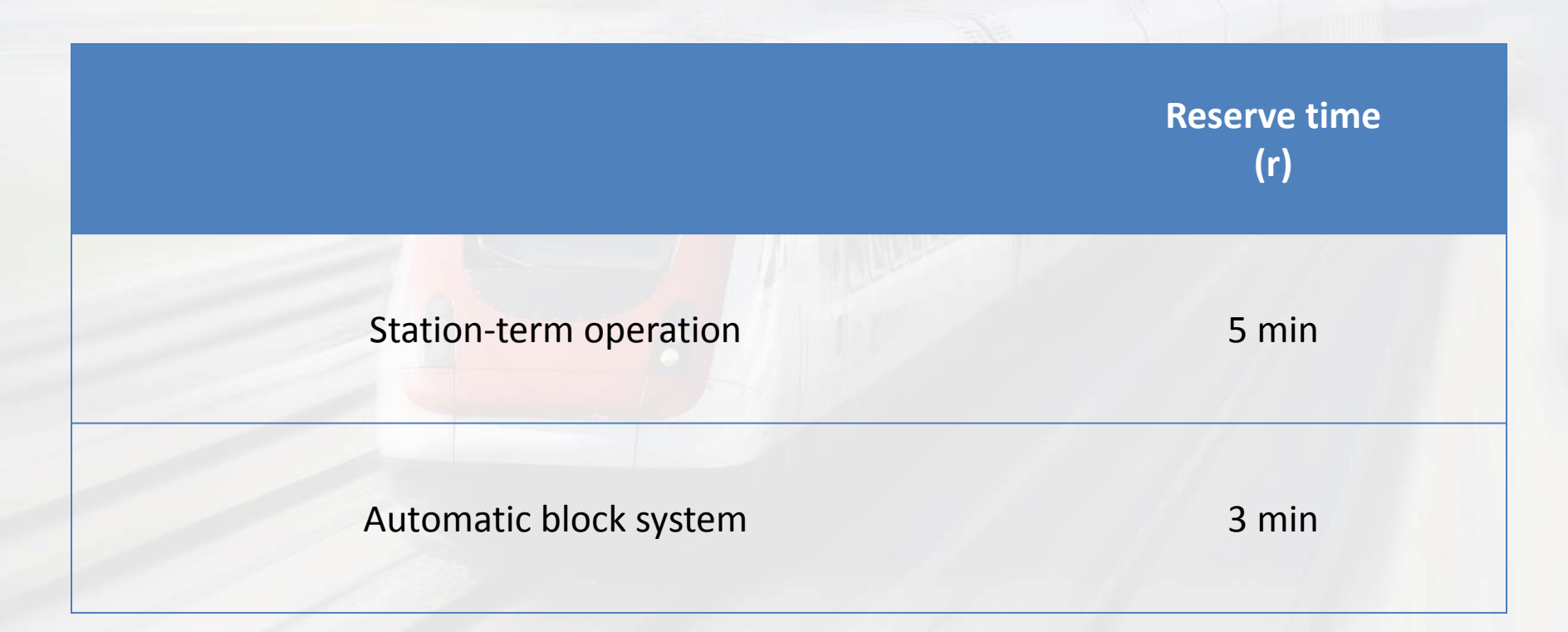

### Practical capacity values

- Practical utilisation rate:  $\eta_p =$  $t_p + N * r$  $\frac{1440}{}$  (%)
- Practical number of trains between the stations :

$$
N_p = \frac{N}{\eta_p} (train / day)
$$

## Available reserve time

• Available reserve time:

$$
r_a = \frac{1440 - t_p}{N} \ (min)
$$

# **TASK**

# **Description**

- Passenger trains run hourly between stations 'A' and, B' adjusted to an integrated timetable. (There are no other trains between the two stations.)
- The timetable operates every day between 4 AM and midnight.
- Travel time between the two stations is  $t_t$ minutes.
- Trains from ,A' to ,B' depart  $\tau$  minutes after the hour.

# Data

- $-t_t = 5 +$  (first character of the Neptun-code)
- $-\tau$  = (second character of the Neptun-code)
- $T_c = 2$  minutes

 $- r =$ 

- 3 min, if  $\Sigma$ Neptun-code is even (only the numbers)
- 5 min, if  $\Sigma$ Neptun-code is odd (only the numbers)

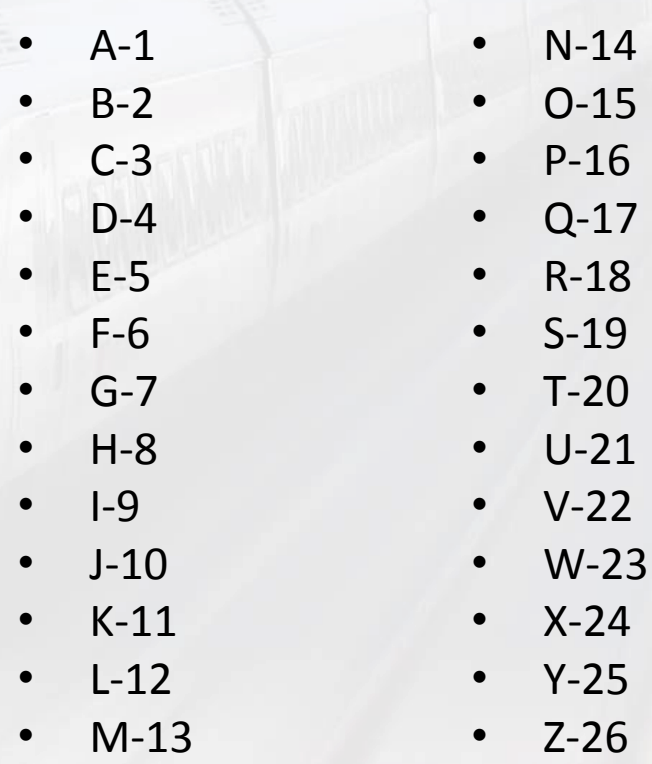

!!! If  $2 * t_1 + 2 * \tau + T_c > 60$ , double track !!!

# Tasks

- Draw:
	- Timetable between 13:30PM and 16:30PM
- Calculate: 1) Daily number of trains (N)
	- 2)  $t_p$
	- 3)
	- 4)  $N_{max}$
	- 5)  $\eta_p$
	- 6)  $N_p$
	- 7)  $r_a$